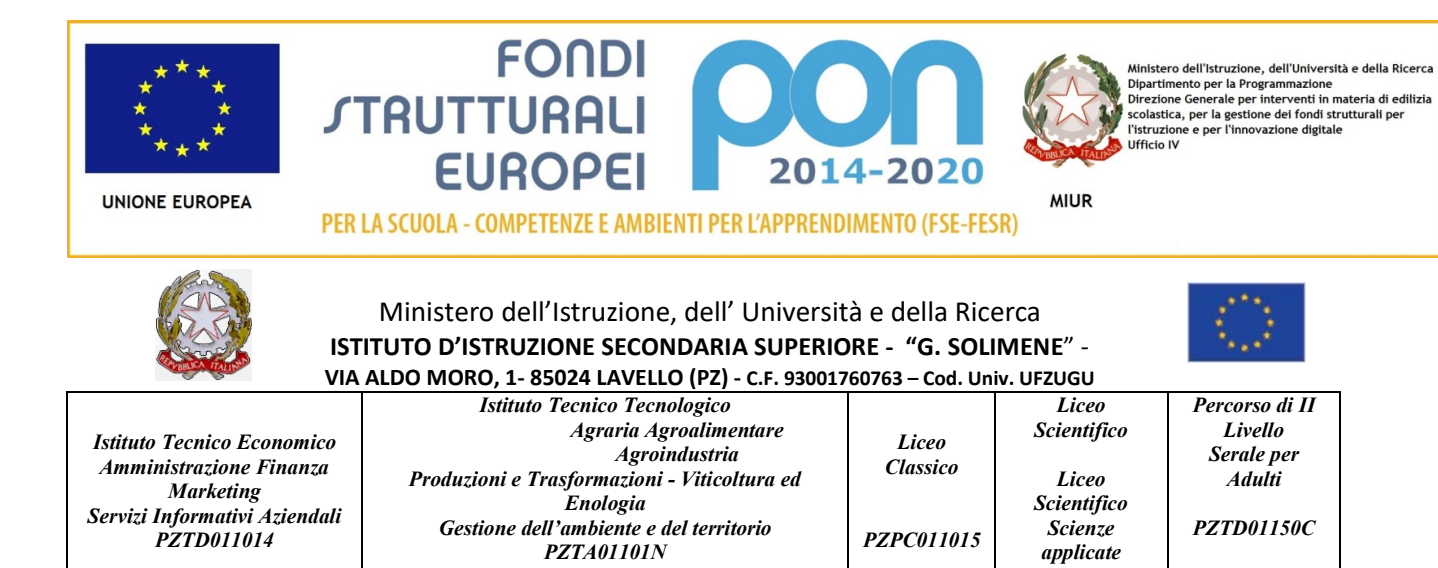

Prot. n.4074 C/34 Lavello, 20 Maggio 2019

PZPC011015

# Capitolato Tecnico PON FESR - Laboratori innovativi Codice: 10.8.1.B2-FESRPON-BA-2018-19 Oltre l'aula....verso il futuro Drone quadricottero e software

## Allegato alla Determina Dirigenziale n.67/2019 del 20/05/2019

## N.1 DRONE QUADRICOTTERO

#### Caratteristiche hardware:

- Sensore multispettrale: con GPS che registri automaticamente le immagini delle coltivazioni in quattro distinte bande spettrali: verde (500nm Larghezza di banda 40nm), rosso (660nm Larghezza di banda 40nm), red-Edge (735nm Larghezza di banda 10nm) e Near Infrared (790nm Larghezza di banda 40nm).
- Sensore dotato di fotocamera RGB (16 MP)
- Memoria interna da 64GB: per archiviare le immagini scattate
- Un sensore di luminosità separato (sensore 'sunshine') che rilevi le condizioni di luce e automaticamente calibri i dati raccolti con i dati del sensore multispettrale durante la fase di computer processing.
- 3 batterie ai polimeri di litio: (min. 25 minuti di durata a batteria) con 2 Caricatori
- Telecomando a lunga portata
- 1 anno di accesso alla piattaforma di mappatura per l'agricoltura basta su Cloud AIRINOV FIRST+

### N.1 SOFTWARE ELABORAZIONE FOTOGRAMMETRICA

#### Caratteristiche software:

- Georeferenziazione mappe
- Triangolazione aerea
- Generazione di modelli poligonali (corredati di texture)
- Impostazione di un sistema di coordinate
- Generazione di modelli DEM (Digital Elevation Model) Georeferenziati
- Generazione di OrthoPhoto georeferenziate
- Supportare vasta gamma di formati di input tra cui JPEG, TIFF, PNG e formati output (GeoTiff, xyz, Google KML, Wavefront OBJ, VRML, COLLADA, PDF, etc.)

#### Comprensivo di:

corso di formazione sull'utilizzo del Drone e del relativo software per n.4 ore

 Il Dirigente Scolastico Prof.ssa Anna dell'Aquila Firmato digitalmente ai sensi del Codice dell'Amministrazione Digitale e norme ad esso connesse